## AutoCAD

AutoCAD

- 13 ISBN 9787560625881
- 10 ISBN 7560625886

出版时间:2011-7

页数:319

版权说明:本站所提供下载的PDF图书仅提供预览和简介以及在线试读,请支持正版图书。

## www.tushu111.com

AutoCAD

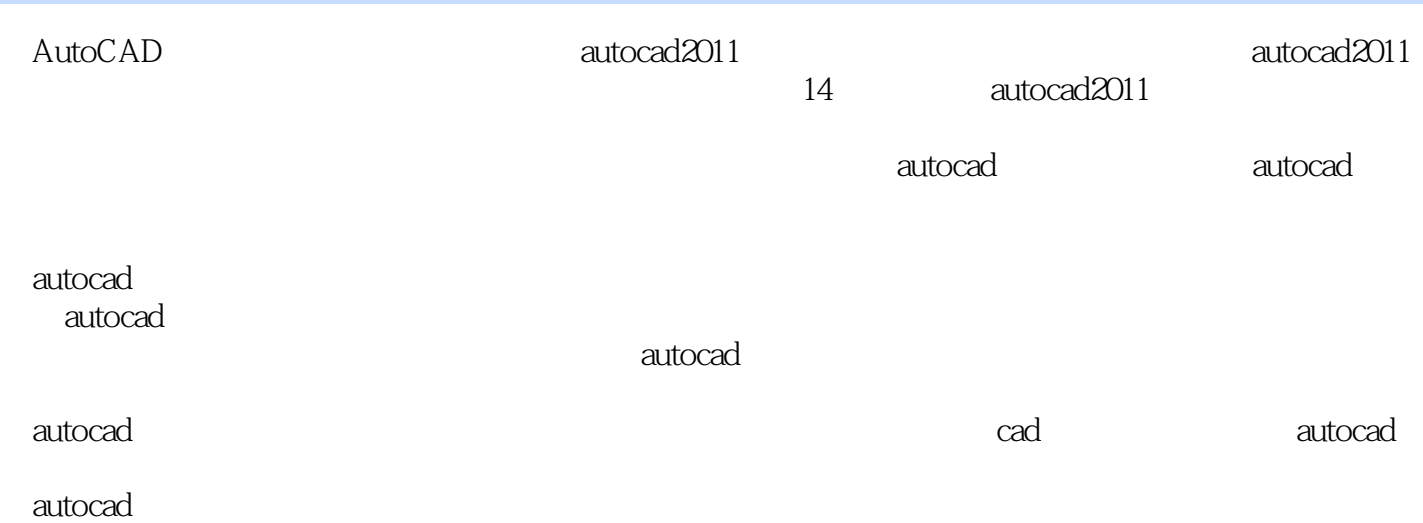

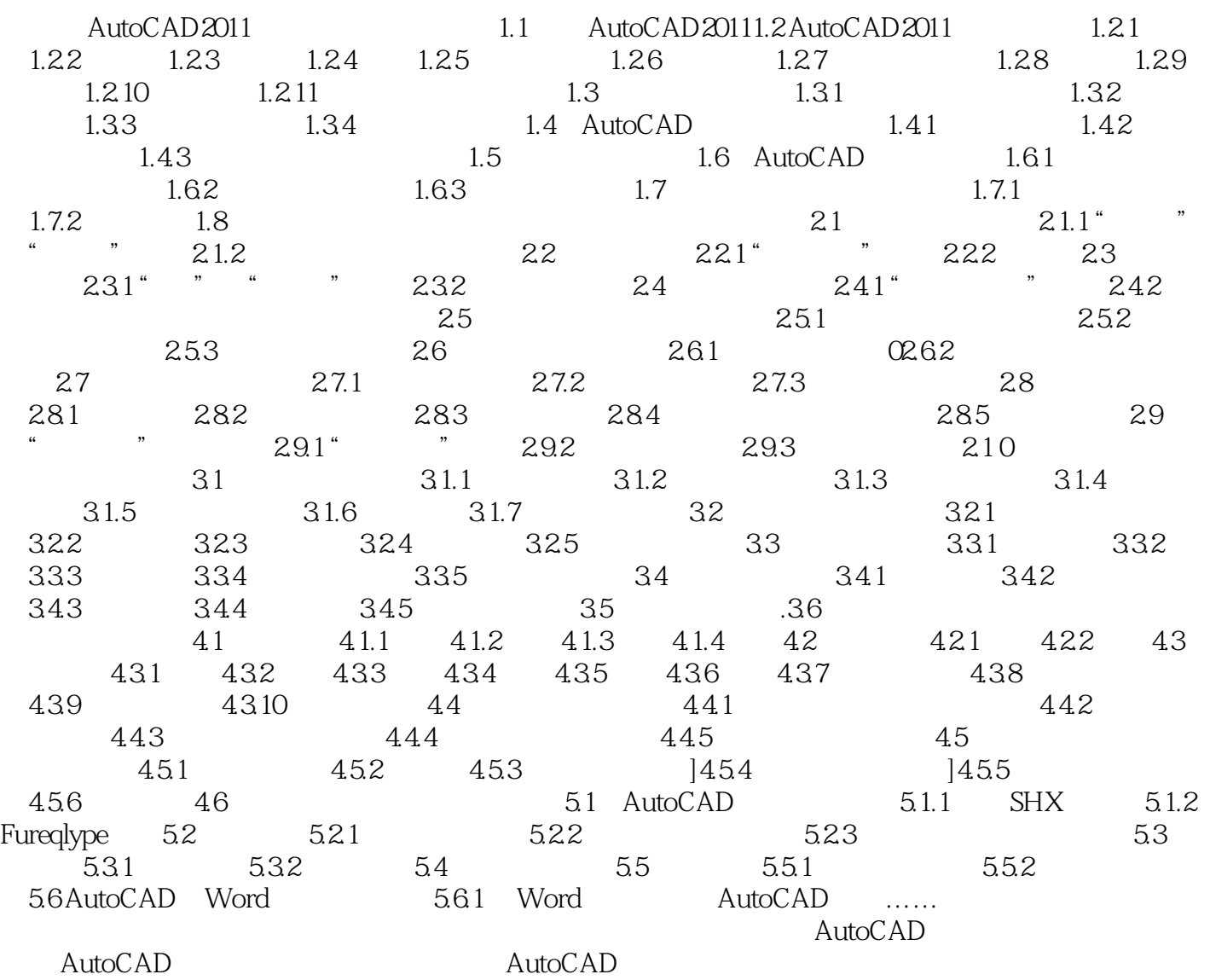

AutoCAD

1 Mark

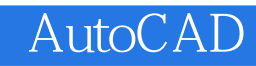

本站所提供下载的PDF图书仅提供预览和简介,请支持正版图书。

:www.tushu111.com